#### Warmup

A programmer's roommate tells him, "Would you mind going to the store and picking up a loaf of bread. Also, if they have eggs, get a dozen."

> The programmer returns with 12 loaves of bread.

# **Section 3:** HW4, ADTs, and more

WITH MATERIAL FROM VINOD RATHNAM, ALEX MARIAKAKIS, KRYSTA YOUSOUFIAN, MIKE ERNST, KELLEN DONOHUE

#### Agenda

Announcements

◦ HW3: due tonight at 11pm

Polynomial arithmetic

Abstract data types (ADT)

Representation invariants (RI)

Abstraction Functions

### HW4: Polynomial Graphing Calculator

**Problem 0:** Write pseudocode algorithms for polynomial operations

**Problem 1:** Answer questions about RatNum

**Problem 2:** Implement RatTerm

**Problem 3:** Implement RatPoly

**Problem 4:** Implement RatPolyStack

**Problem 5:** Try out the calculator

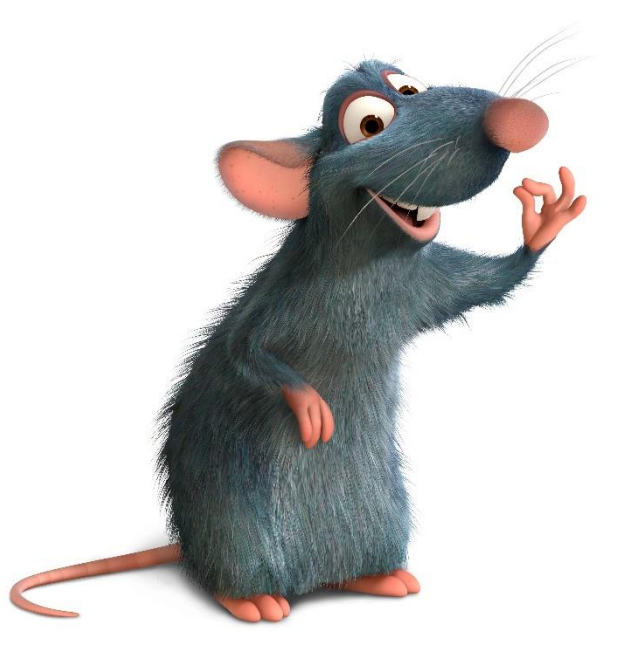

## RatThings

RatNum

- ADT for a Rational Number
- Has NaN

#### RatTerm

- Single polynomial term
- Coefficient (RatNum) & degree

#### RatPoly

◦ Sum of RatTerms

RatPolyStack

◦ Ordered collection of RatPolys

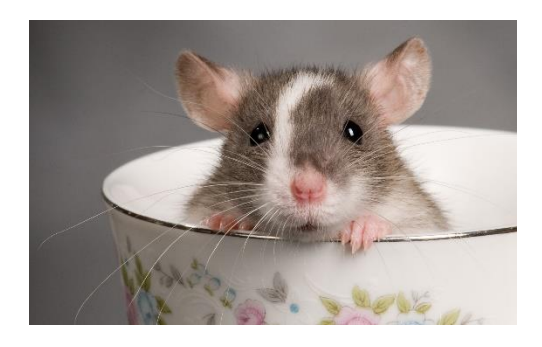

#### Polynomial Addition

 $(5x<sup>4</sup> + 4x<sup>3</sup> - x<sup>2</sup> + 5) + (3x<sup>5</sup> - 2x<sup>3</sup> + x - 5)$ 

Polynomial Addition  $5x^4 + 4x^3 - x^2$  $+ 5$  $+$  3x<sup>5</sup> - 2x<sup>3</sup> + x - 5  $(5x<sup>4</sup> + 4x<sup>3</sup> - x<sup>2</sup> + 5) + (3x<sup>5</sup> - 2x<sup>3</sup> + x - 5)$ 

#### Polynomial Addition

 $(5x<sup>4</sup> + 4x<sup>3</sup> - x<sup>2</sup> + 5) + (3x<sup>5</sup> - 2x<sup>3</sup> + x - 5)$ 

+  $3x^5$   $9x^4$  -  $2x^3$   $9x^2$  +  $x$  - 5  $5x^4 + 4x^3 - x^2$  0x + 5

#### Polynomial Addition

 $(5x<sup>4</sup> + 4x<sup>3</sup> - x<sup>2</sup> + 5) + (3x<sup>5</sup> - 2x<sup>3</sup> + x - 5)$ 

 $+$  3x<sup>5</sup>  $\theta x^4$  - 2x<sup>3</sup>  $\theta x^2$  + x - 5  $5x^4 + 4x^3 - x^2$  0x + 5

 $3x^5 + 5x^4 + 2x^3 - x^2 + x + 0$ 

Polynomial Subtraction  $5x^4 + 4x^3 - x^2$  $+ 5$  $-3x^5$  -  $2x^3$  + x - 5  $(5x<sup>4</sup> + 4x<sup>3</sup> - x<sup>2</sup> + 5) - (3x<sup>5</sup> - 2x<sup>3</sup> + x - 5)$ 

#### Polynomial Subtraction

 $(5x<sup>4</sup> + 4x<sup>3</sup> - x<sup>2</sup> + 5) - (3x<sup>5</sup> - 2x<sup>3</sup> + x - 5)$ 

 $5x^4 + 4x^3 - x^2$  0x + 5  $-3x^5$   $\theta x^4 - 2x^3$   $\theta x^2 + x - 5$ 

#### Polynomial Subtraction

 $(5x<sup>4</sup> + 4x<sup>3</sup> - x<sup>2</sup> + 5) - (3x<sup>5</sup> - 2x<sup>3</sup> + x - 5)$ 

 $-3x^5 + 5x^4 + 6x^3 - x^2 - x + 10$  $5x^4 + 4x^3 - x^2$  0x + 5  $-3x^5$   $\theta x^4 - 2x^3$   $\theta x^2 + x - 5$ 

#### Polynomial Multiplication

 $(4x^3 - x^2 + 5) * (x - 5)$ 

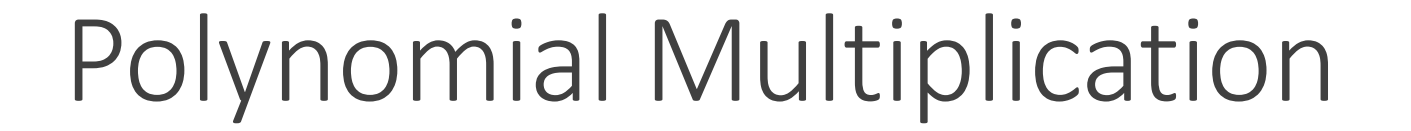

 $(4x^3 - x^2 + 5) * (x - 5)$ 

 $4x^3 - x^2 + 5$  $*$   $\times$  – 5

 $-20x^3 + 5x^2 - 25$ Polynomial Multiplication  $4x^3 - x^2 + 5$ \* x – 5  $(4x^3 - x^2 + 5)$  \*  $(x - 5)$ 

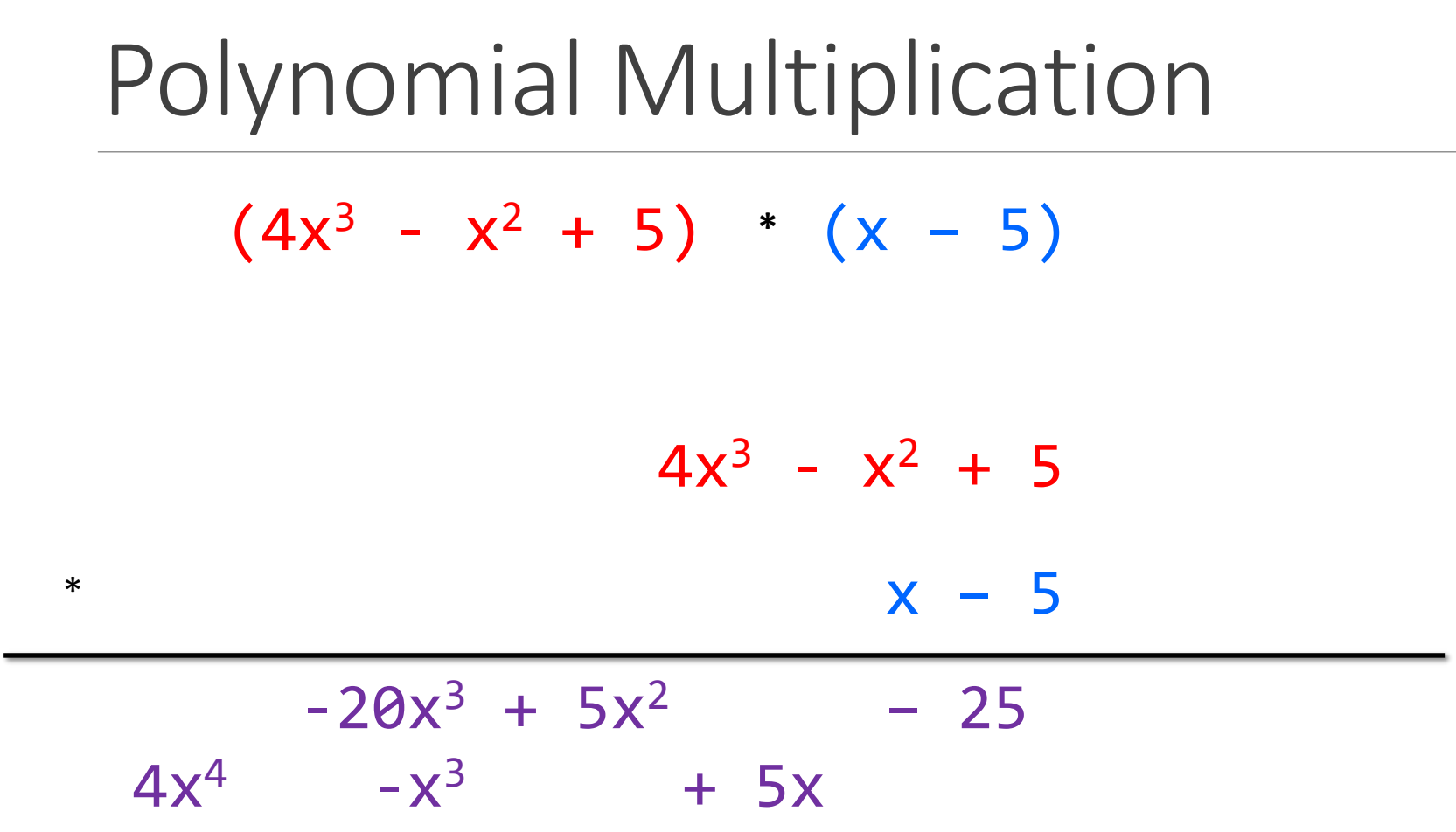

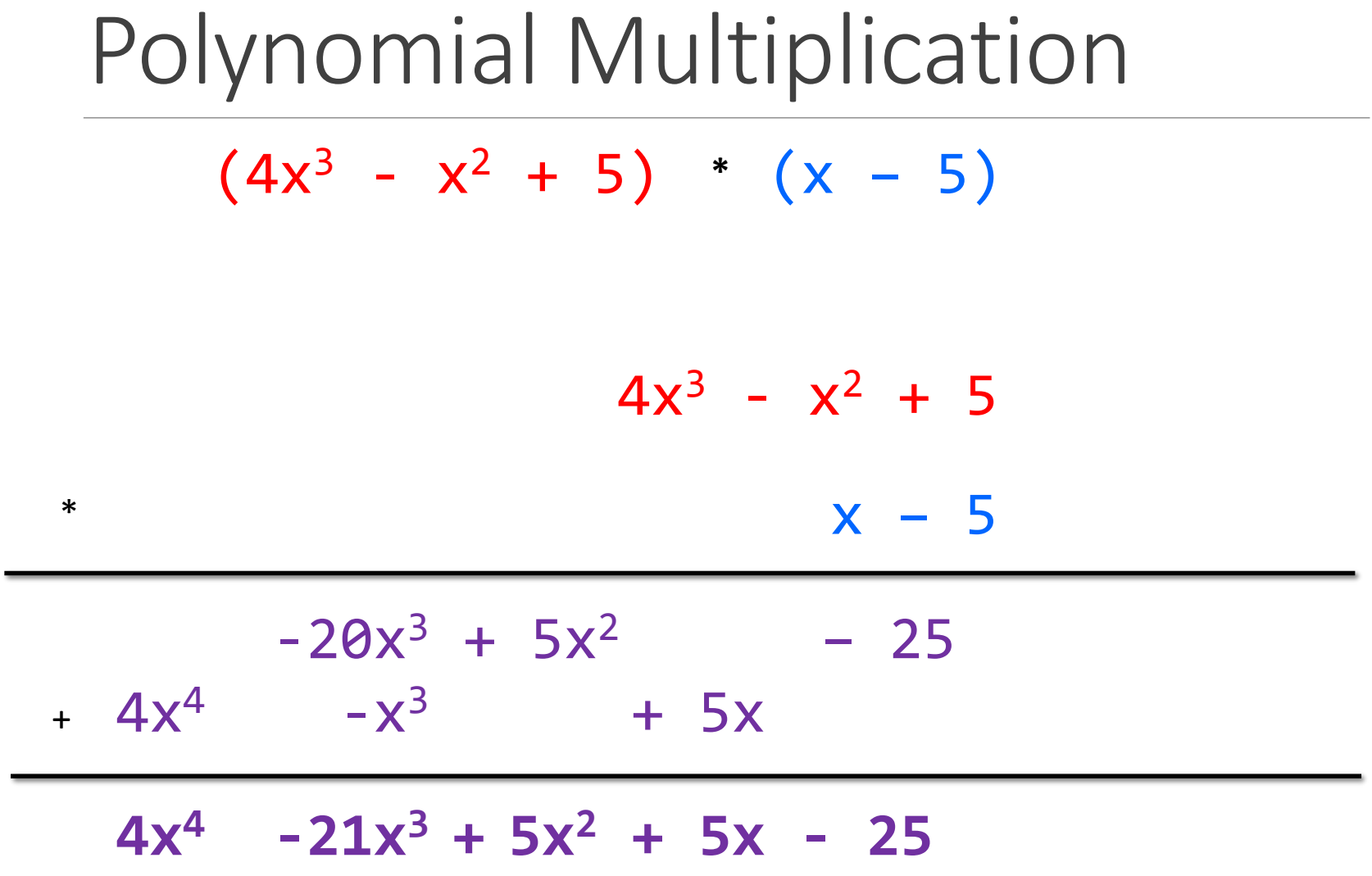

#### Poly Division

 $(5x<sup>6</sup> + 4x<sup>4</sup> - x<sup>3</sup> + 5)$  /  $(x<sup>3</sup> - 2x - 5)$ 

#### Poly Division

 $(5x<sup>6</sup> + 4x<sup>4</sup> - x<sup>3</sup> + 5)$  /  $(x<sup>3</sup> - 2x - 5)$ 

#### $x^3 - 2x - 5$  5x<sup>6</sup> + 4x<sup>4</sup> – x<sup>3</sup> + 5

## Poly Division  $1 \t0 \t-2 \t-5 \t 5 \t 0 \t 4 \t -1 \t 0 \t 0 \t 5$

#### Poly Division  $1 \t0 -2 -5$  5 0 4 -1 0 0 5 5

Poly Division  $1 \t0 \t-2 \t-5 \t 5 \t 0 \t 4 \t -1 \t 0 \t 0 \t 5$ 5 5 0-10 -25

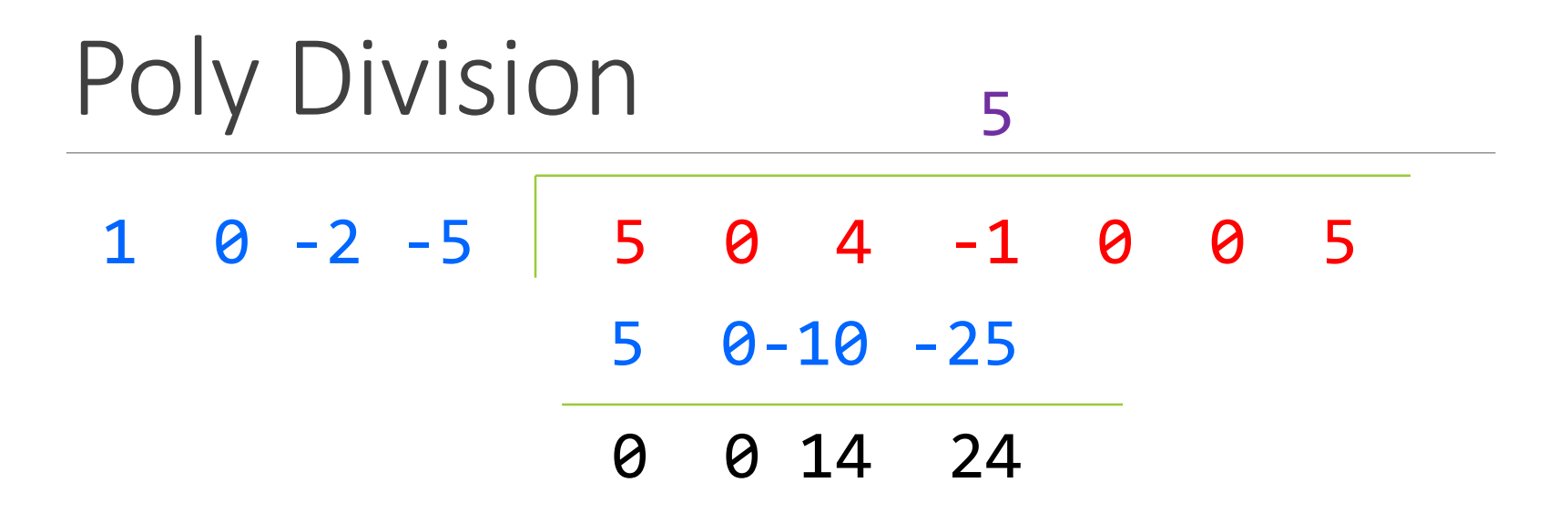

Poly Division 1 0 -2 -5 5 0 4 -1 0 0 5 5 5 0-10 -25 0 0 14 24 14 24 0

Poly Division  $1 \t0 -2 -5$  5 0 4 -1 0 0 5 5 0 5 0-10 -25 0 0 14 24 14 24 0

Poly Division 1 0 -2 -5 5 0 4 -1 0 0 5 5 0 5 0-10 -25 0 0 14 24 14 24 0 14 24 0 0

Poly Division 1 0 -2 -5 5 0 4 -1 0 0 5 5 0 14 5 0-10 -25 0 0 14 24 14 24 0 14 24 0 0

Poly Division 1 0 -2 -5 5 0 4 -1 0 0 5 5 0 14 5 0-10 -25 0 0 14 24 14 24 0 14 24 0 0 14 0 -28 -70

Poly Division 1 0 -2 -5 5 0 4 -1 0 0 5 5 0 14 5 0-10 -25 0 0 14 24 14 24 0 14 24 0 0 14 0 -28 -70 0 24 28 70

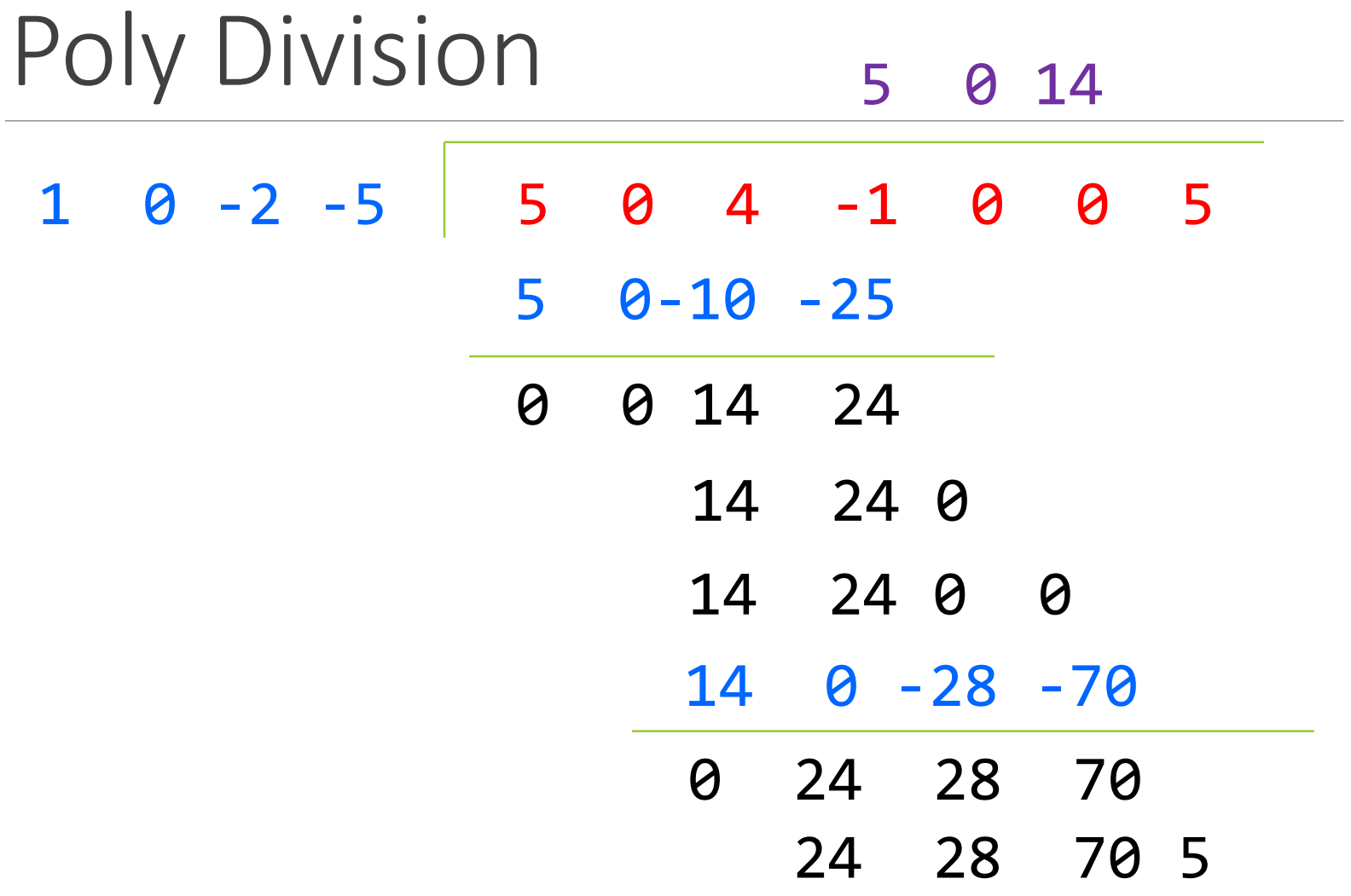

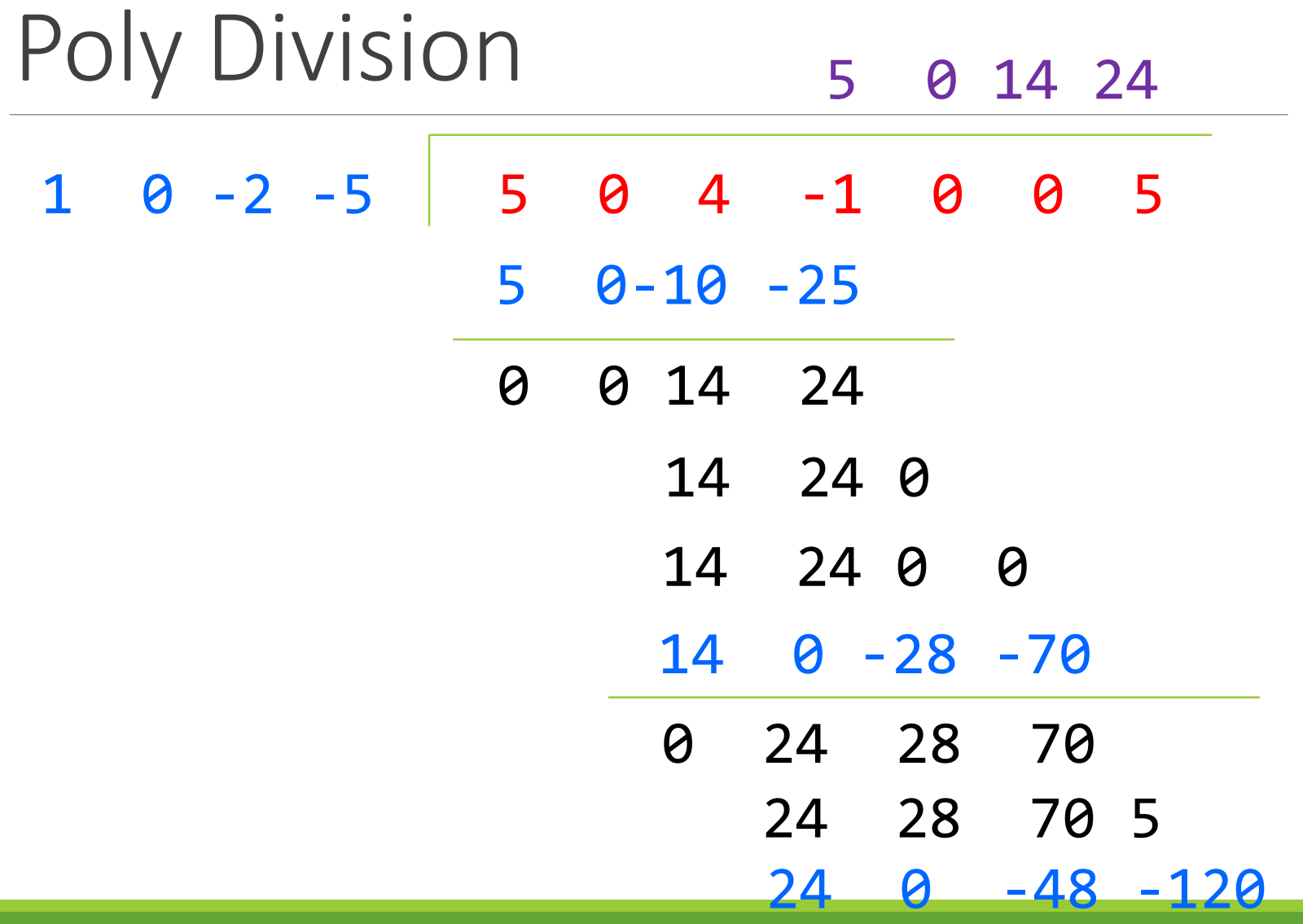

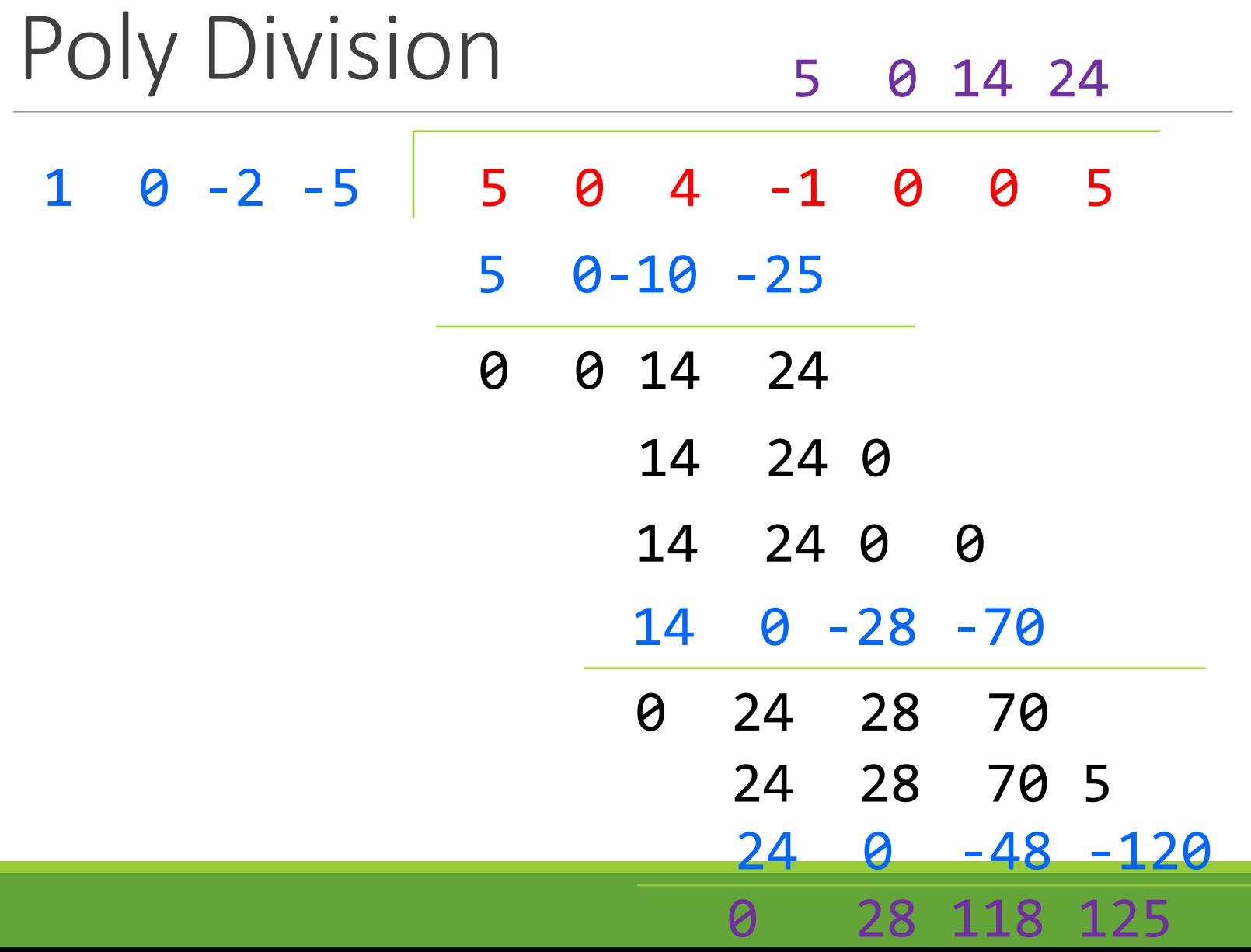

#### Poly Division

#### $(5x<sup>6</sup> + 4x<sup>4</sup> - x<sup>3</sup> + 5) / (x<sup>3</sup> - 2x - 5)$

#### **5x<sup>3</sup> + 14x + 24**

#### Poly Division

 $(5x<sup>6</sup> + 4x<sup>4</sup> - x<sup>3</sup> + 5) / (x<sup>3</sup> - 2x - 5)$ 

 $5x^3 + 14x + 24 +$ **28x<sup>2</sup> + 118x + 125 x <sup>3</sup> - 2x – 5**

#### ADT Example: Line

Suppose we want to make a Line class that represents lines on the Cartesian plane

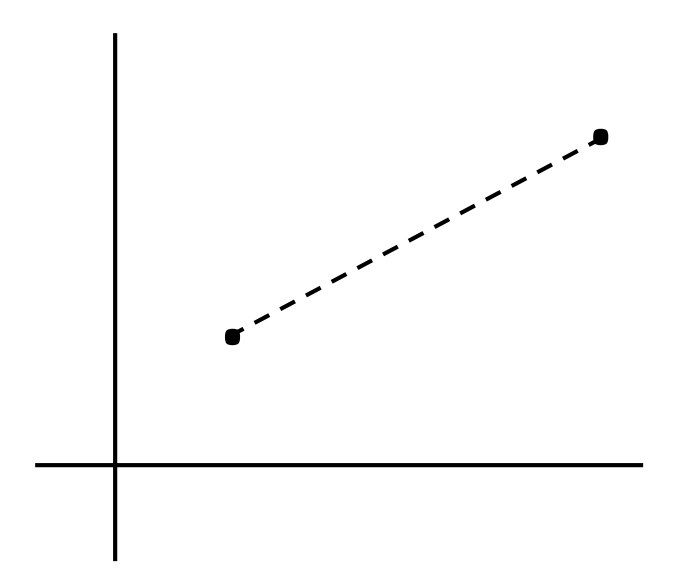

#### ADT Example: Line

```
/**
```
\* This class represents the mathematical concept of a line segment.  $\star$ 

\* A line is an immutable line segment on the 2D plane that has endpoints p1

```
* and p2
```
\*/

…

}

public class Line {

### ADT Example: Circle

Circle on the Cartesian coordinate plane

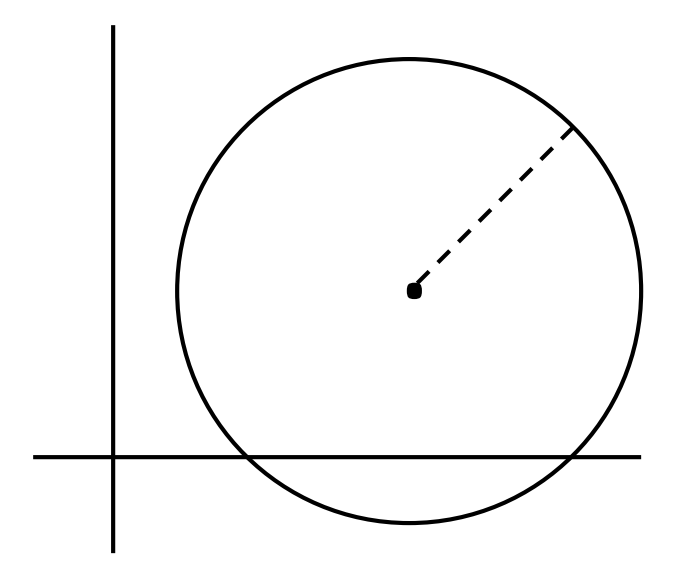

#### Circle: Class Specification

What represents the abstract state of a Circle?

- What are some properties of a circle we can determine?
- How can we implement this?
- What are some ways to "break" a circle?

#### Representation Invariants

Constrains an object's internal state

Maps concrete representation of object to a boolean

If representation invariant is false/violated, the object is "broken" – doesn't map to any abstract value

public class Circle1 { private Point center; private double rad;

```
// Rep invariant:
//
```
// ...

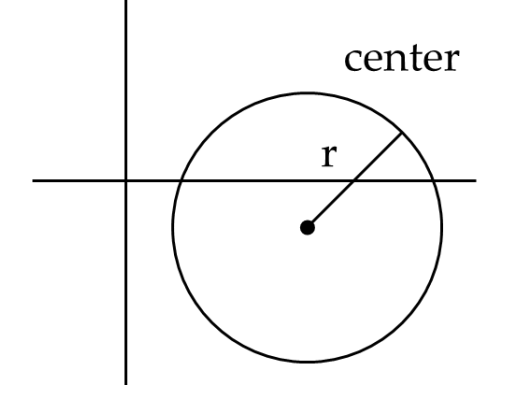

public class Circle1 {

private Point center;

private double rad;

```
// Rep invariant:
11 center != null && rad > 0
```

$$
// \quad \ldots
$$

public class Circle2 { private Point center; private Point edge;

```
// Rep invariant:
//
```
 $\frac{1}{2}$ 

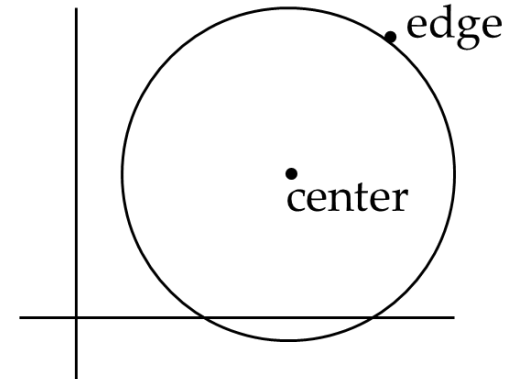

```
public class Circle2 {
      private Point center;
      private Point edge;
```

```
// Rep invariant:
// center != null &&
// edge != null && 
// !center.equals(edge)
// ...
```
public class Circle3 { private Point corner1, corner2;

```
// Rep invariant:
//
```
// ...

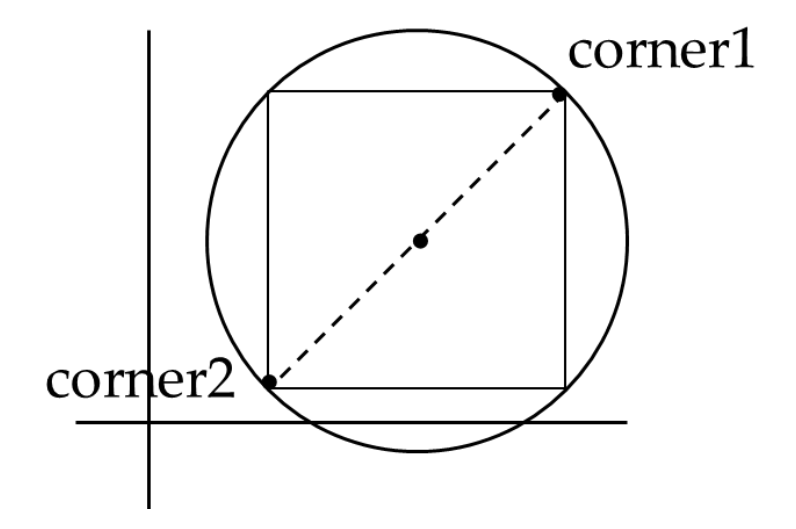

public class Circle3 { private Point corner1, corner2;

> // Rep invariant: // corner1 != null && // corner2 != null && // !corner1.equals(corner2) // ...

## Checking Rep Invariants

• Representation invariant should hold before and after every public method

Write and use checkRep()

- Call before and after public methods
- Make use of Java's assert syntax!
- OK that it adds extra code
	- Asserts won't be included on release builds
	- Important for finding bugs

#### checkRep() Example with Asserts

public class Circle1 {

private Point center;

private double rad;

```
private void checkRep() {
             assert center != null : "This does not have a 
                            center";
             assert radius > 0 : "This circle has a negative
                        radius";
      }
} A lot neater!
```
## Using Asserts

To enable asserts: Go to Run->Run Configurations…->Arguments tab-> input

- **–ea** in VM arguments section
- Do this for every test file
- Demo!

### Abstraction Function

Abstraction function: a **mapping** from **internal state** to **abstract value**

Abstract fields may not map directly to representation fields

◦ Circle has **radius** but not necessarily

private int radius;

Internal representation can be anything as long as it somehow encodes the abstract value

Representation Invariant excludes values for which the abstraction function has no meaning

public class Circle1 {

private Point center;

private double rad;

// Abstraction function:

 $//$  AF(this) = a circle c such that

- $1/$  c.center =
- $\frac{1}{2}$  c.radius =

// Rep invariant:

 $11$  center != null && rad  $> 0$ 

// ...

public class Circle1 {

private Point center;

private double rad;

// Abstraction function:  $//$  AF(this) = a circle c such that // c.center = this.center // c.radius = this.rad

// Rep invariant:  $\frac{1}{2}$  center  $!=$  null && rad  $> 0$ 

// ...

public class Circle2 { private Point center; private Point edge;

> // Abstraction function: // AF(this) = a circle c such that  $//$  c.center =  $\frac{1}{2}$  c.radius =

// Rep invariant:

// ...

}

// center != null && edge ! null && !center.equals(edge)

public class Circle2 { private Point center; private Point edge;

// Abstraction function: // AF(this) = a circle c such that // c.center = this.center // c.radius = sqrt((center.x-edge.x)^2 + (center.y-edge.y)^2)

// Rep invariant:

// center != null && edge ! null && !center.equals(edge)

// ...

```
public class Circle3 {
      private Point corner1, corner2;
```
// Abstraction function:  $//$  AF(this) = a circle c such that  $//$  c.center =  $\frac{1}{2}$  c.radius = // Rep invariant: // corner1 != null && corner2 != null && !corner1.equals(corner2)

```
// ...
```

```
public class Circle3 {
       private Point corner1, corner2;
```
// Abstraction function:  $//$  AF(this) = a circle c such that // c.center =  $\langle$ (corner1.x + corner2.x) / 2,<br>(corner.y + corner2.y) / 2>

```
// c.radius = (1/2)*sqrt((\text{corner1}.x-\text{limits1}.x-\text{limits1}.x-\text{limits1}.x-\text{limits1}.x-\text{limits1}.x-\text{limits1}.x-\text{limits1}.x-\text{limits1}.x-\text{limits1}.x-\text{limits1}.x-\text{limits1}.x-\text{limits1}.x-\text{limits1}.x-\text{limits1}.x-\text{limits1}.x-\text{limits1}.x-\text{limits2}.x-\text{limits2}.x-\text{limits2}.x-\text{limits2}.x-\text{limits2}.x-\text{limits2}.x-\text{limits2}.x-\text{limits2}.x-\text{limits2}.x-\text{limits2}.x-\text{limits2}.x-\text{\overline{c}orner2.x)^2 + (\overline{c}órner1.y-
corner2.y)^{2}
```

```
// Rep invariant:
// corner1 != null && corner2 != null && !corner1.equals(corner2)
```
 $\frac{1}{2}$ 

```
ADT Example: 
NonNullStringList
```

```
public class NonNullStringList {
      // Abstraction function:
      // ??
```

```
// Rep invariant:
// ??
```

```
public void add(String s) { ... } 
public boolean remove(String s) { ... }
public String get(int i) { ... }
```

```
public class NonNullStringList {
      // Abstraction function:
      // 
      // Rep invariant:
      // 
      private String[] arr;
      private int count;
      public void add(String s) { ... } 
      public boolean remove(String s) { ... }
      public String get(int i) { ... } 
}
```

```
NonNullStringList
   Implementation 1
public class NonNullStringList {
      // Abstraction function:
      // Index i in arr contains the ith element in the 
list 
      // Rep invariant:
      // RI = [0,count-1] != null &&
     // Count >=0 && arr != null
      private String[] arr;
      private int count;
      public void add(String s) { ... }
```
public boolean remove(String s) { ... } public String get(int i) { ... }

Problems?

### NonNullStringList Implementation 2

```
public class NonNullStringList {
      // Abstraction function:
```
// Value in the nth node after head contains the nth item in the list

```
// Rep invariant:
      // RI = Head has size nodes after it, each whose 
value is non-null, no cycle in ListNodes
```

```
public int size;
public ListNode head;
```

```
public void add(String s) { ... } 
public boolean remove(String s) { ... }
public String get(int i) { ... }
```